## Az előző részben kitűzött feladatok megoldása

Feladat Készítsünk szubrutint, amely tetszőleges konvex négyszög csúcspontjainak koordinátáiból kiszámítja annak területét és kerületét. A bal körüljárás szerint következő csúcspontok koordinátáit egy mátrix egymás alatti sorai tartalmazzák. A szubrutin megfelelő értelmű szöveg nyomtatásával jelezze, ha a négy pont, vagy közülük bármelyik három egy egyenesbe esik. Ilyen esetekben a területet, kerületet ne számolja.

Megoldás. Tekintsünk a koordináta-rendszerben a sú
spontjaival megadott konvex négyszöget. Válasszunk ki minden lehetséges módon három sú
spontot úgy, hogy

– az általuk meghatározott háromszög csak egyszer forduljon elő, de

– minden ilyen háromszögben a csúcspontok bal irányú – az óramutató járásával ellentétes – körüljárási sorrendben következzenek.

Jelölje  $P_n(x_n, y_n)$  a csúcspontok koordinátáit ( $n = 1, 2, 3, 4$ ) és képezzük ezekkel a már korábban megismert determinánst:

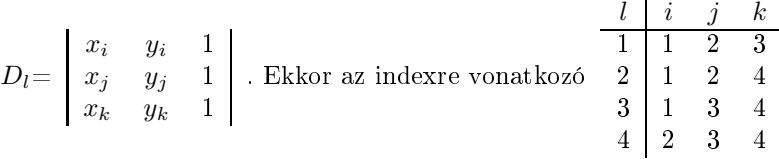

táblázat biztosítja, hogy a determináns egymás alatti soraiban a sú
spont koordinátái bal körüljárás szerint következzenek.

Ha most tetszőleges négyszög csúcspontjának koordinátáit írjuk a  $D_l$  determinánsaiba akkor a következő esetek lehetségesek:

1. ha a négyszög konvex és a csúcspontokat a bal körüljárás sorrendjében adjuk meg, akkor  $D_l > 0$ , valamennyi l-re;

2. ha van három olyan csúcspont, amely egy egyenesbe esik, akkor van legalább egy olyan l, melyhez  $D_l = 0$ tartozik;

3. ha a négyszög jobb körüljárású konvex, konkáv, vagy létezik két egymást metsző oldala, akkor legalább egy olyan l index van, amelyhez tartozó  $D_l < 0$ .

A programot szubrutin formá jában írjuk meg, mely a hívó programból átveszi a sú
spontok koordinátáit tartalmazó tömböt. Területet, kerületet sak akkor számít, ha a négyszög konvex és bal körüljárású. Ez esetben egy jelzésül szolgáló M azonosító legyen zérus. Ha létezik négyszögünkben három egy egyenesbe eső csúcspont, akkor  $M = 1$  legyen, ha a 3. eset áll fenn, akkor M = −1 értékű legyen. Szöveget nem nyomtat. A SUBROUTINE két FUNCTION-t hív, egyik a determináns értékét számítja, másik a távolságot. A program egy lehetséges formája az alábbi:

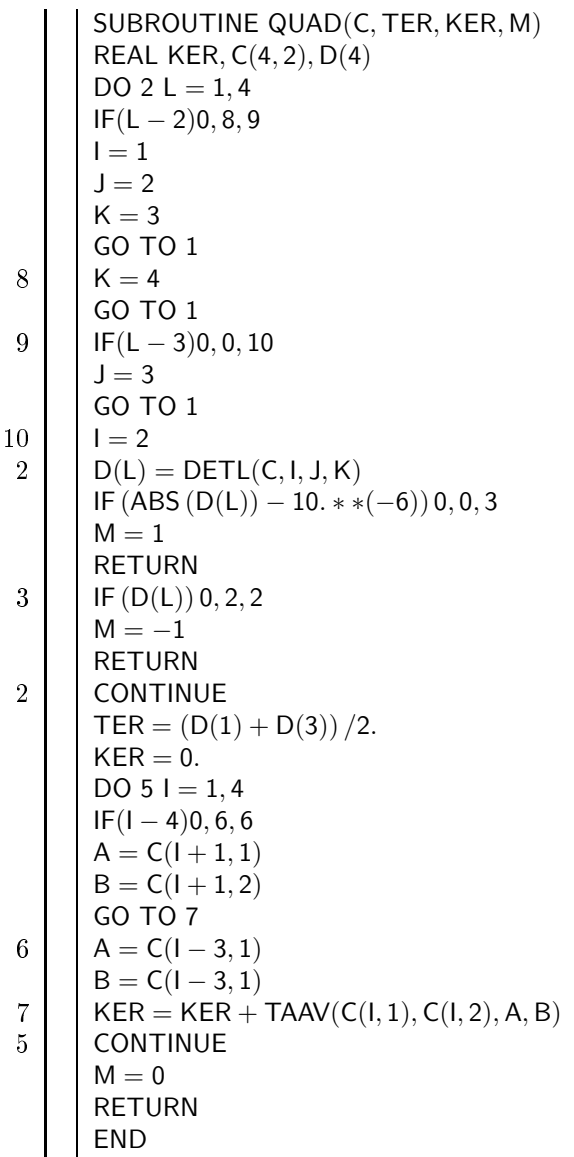

Programrészünk további két szubrutint használ. Ezek közül a FUNCTION TAAV már szerepelt az 5. részben. A másik a FUNCTION DETL az alábbi:

```
FUNCTION DETL(W, L, M, N)
DIMENSION W(4, 2)A = W(L, 1) * W(M, 2) + W(L, 2) * W(N, 1) + W(M, 1) * W(N, 2)DETL = A - W(N, 1) * W(M, 2) - W(N, 2) * W(L, 1) - W(L, 2) * W(M, 1)RETURN
END
```

```
4. 3. (folytatás)
```
 $\mathbf{I}$ 

Mint említettük, a SUBROUTINE-t külön e célra szolgáló utasítással kell hívni. Előző rovatunkban közölt MAGAS azonosító jú szubrutin hívására pl. a

CALL MAGAS (COR, VMAG, PMAG, N)

utasítás szolgálhat. CALL az utasítás jele, MAGAS az ezt követő SUBROUTINE-azonosító. Ezután zárójelben következnek az aktuális paraméterek. Ezek közül példánkban csak a COR tömbnek kell értékkel rendelkeznie a szubrutin hívásának pillanatában. A példabeli szubrutin nyitó utasítása

| SUBROUTINE MAGAS (CS, VON, MP, N)

volt. A szubrutin CS tömbje átveszi a COR-ban tárolt adattömböt. Ezután értéket ad a VON, MP és N azonosítójú vektoroknak, illetve számnak. Amikor a szubrutin végrehajtása befejeződik, a vezérlés visszatér a hívóprogramra, amelyben a számított értékekkel most már rendre a VMAG, PMAG és N azonosító jú vektorok, illetve szám rendelkezik.

Példát mutatunk, melyben értékadó utasítások határozzák meg egy háromszög sú
spontjainak koordinátáit. A hat paramétert hat különféle függvénnyel 12 menetben változtatjuk. A függvényekre itt most az jellemző, hogy azok egyik változója a változtatni kívánt koordinátának az előző menetben kapott értéke, másik változója a menetet számláló azonosító aktuális értékének valós típusú alakja:

$$
z_i = f(z_{i-1}, i),
$$

ahol i a menetet számláló szám, z<sub>i</sub> valamelyik x vagy y koordinátaérték ebben a menetben, z<sub>i−1</sub> ugyanez az előző menetben. Az ilyen típusú összefüggés az ún. rekurziós formulákhoz tartozik, melyeknek a programozási feladatok egy részében fontos szerepük van.

Programunk először kinyomtatja a pontok koordinátáit ilyen formában:

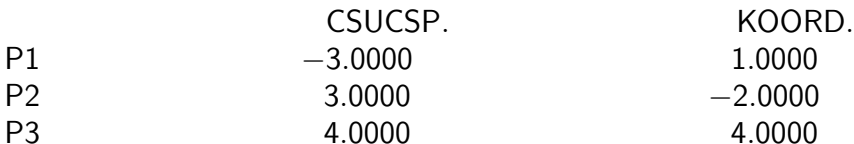

Ezt követik sorban a magasságvonalak hosszai, a következő sorban a magasságpont két koordinátája. Mindegyik elé szöveget nyomtatunk. Azt akarjuk, hogy egy lapra csak három háromszögnek az adatai kerüljenek. E célból programunkba a DO utasítás után az

 $IF(L + 2 - ((L + 2)/3) * 3)2,0,2$ 

utasítást írtuk. Ebben L a ciklust számláló egész típusú szám. Tudni kell, hogy egész típusúak osztásának eredményéül a hányadosnak csak az egész részét kapjuk, egész típusú szám formájában. Pontosabban ha i és j egészek, akkor

$$
i/j
$$
 eredménye  $sg\left(\frac{i}{j}\right) \cdot \left[\left|\frac{i}{j}\right|\right]$ ,

ahol a sg az előjelfüggvény, a szögletes zárójel az egészrész, másképpen entier függvény jele. A fentiek szerint L értékei mellett a záró jelben álló kifejezések értékei az alábbi táblázat szerint alakulnak:

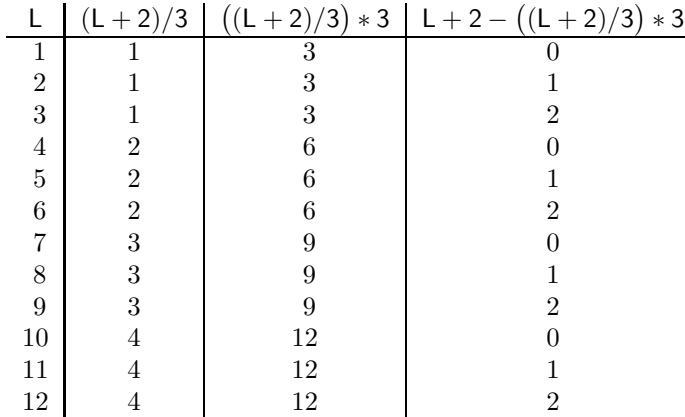

Valahányszor a jobb oldali kifejezés helyettesítési értéke zérus, lapváltást végz® WRITE-ra ugratunk. A program egy lehetséges előállítása az alábbi:

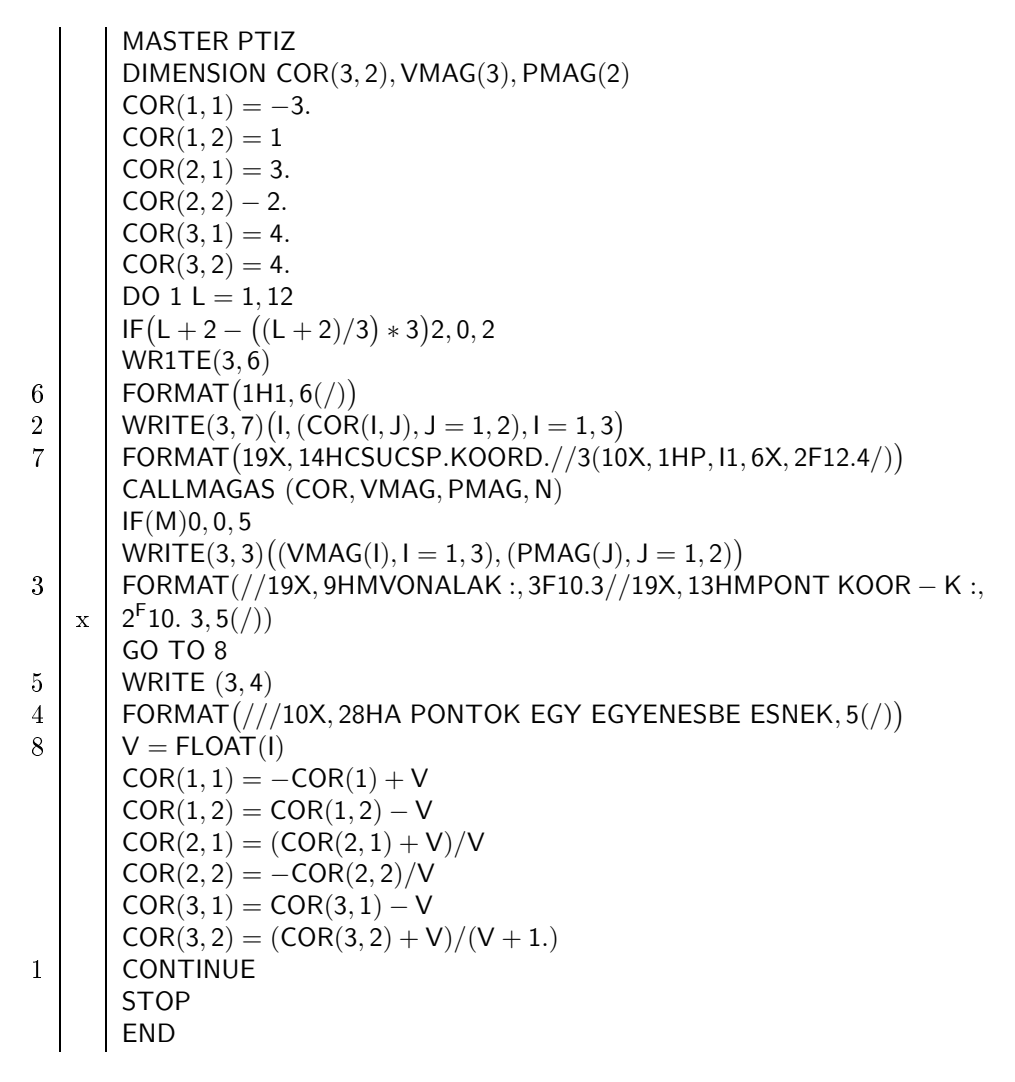

## 4.4 A szegmensek, szegmentálás

Az olyan FORTRAN nyelvű programrészeket, melyek azonosítóikban, címkéikben egymástól függetlenek, de egy összefüggő programozási feladat részeit képezik, programszegmenseknek nevezzük. A programszegmenseket a fordítóprogram külön-külön fordítja le.

A szubrutinok közül a FUNCTION és a SUBROUTINE szegmensek, létezik azonban más típusú szegmens is, mellyel rovatunkban nem foglalkozunk. A szubrutinokat és szegmenseket két halmaznak tekintve, a FUNCTION és SUBROUTINE ezek metszetébe tartozik.

Minden FORTRAN programban van egyetlen olyan szegmens, ahonnan a számítás végrehajtása megindul. Ezt főszegmensnek szoktuk nevezni. Rovatunkban a főszegmens nyitó utasításának jelölésére a MASTER-t használjuk, de vannak olyan gépi reprezentációk, melyekben ez más (LV: 133. old.).

Programok készítésének, ellenőrzésének, javításának egyszerűbbé, gyorsabbá tételének érdekében a programokat célszerű szegmentált formában készíteni még olyan esetekben is, amikor a szegmensek nem a szubrutinok feladatait töltik be. Programok szegmentálásával, általánosabban struktúrálásának vizsgálatával, fejlesztésével napjainkban is foglalkoznak a szakemberek.

## Feladat

a) SUBROUTINE-ok készítendők, melyek egy háromszög csúcspontjainak koordinátáiból kiszámítják

 $-$  a területet és kerületet,

- a súlyvonalak hosszát és a súlypont koordinátáit,

- a háromszög köré írható kör középpontjának koordinátáit és a kör sugarának hosszát.

b) Program írandó, melyben a csúcspontokat értékadó utasításokkal határozzuk meg, majd felhasználva az elkészített SUBROUTINE-okat, kinyomtatja az összes számított eredményt megfelelő feliratokkal.

A Számítástechnikai Rovat kitűzött feladatainak megoldásában sokan kitűntek.

Ezek közül 100 – 100 Ft jutalomban részesülnek a következők: \*

Horváth Nándor, Soós József, Nagy Péter (Földes Ferenc Gimnázium, Miskolc), Micskó Zoltán (Árpád Gimnázium, Tatabánya), Grolmusz Vince (Apáczai Csere János Gyakorló Gimnázium, Budapest), Bozóky-Szeszich Elek (Berzsenyi

<span id="page-3-0"></span><sup>\*</sup>A jutalmakat könyvutalvány formájában küldjük el az iskolákba.

Dániel Gimnázium, Budapest), Nagy Tibor (Piarista Gimnázium, Budapest), Madi Tibor (Katona József Gimnázium, Ke
skemét), Ková
s Zsolt (Berzsenyi Dániel Gimnázium, Sopron), Luká
s Edit (Alpári Gyula Közgazdasági Szakközépiskola, Eger).

## Di
séretben részesülnek:

Szádvári Éva, Valiskó Hedvig és Kökény Gabriella (Alpári Gyula Közgazdasági Szakközépiskola, Eger), Rudolf Éva, Csesznak Mihály és Mihályfi Gyula (Földes Ferenc Gimnázium, Miskolc), Gottlieb Ágnes és Végh Ferenc (Katona József Gimnázium, Kecskemét), Maga Ferenc (Temesvári Pelbárt Ferences Gimnázium, Esztergom), Tábori László (Landler Jen® Gimnázium, Nagykanizsa).

A feladatok előkészítésében nyújtott segítségért köszönetet mondok a budapesti Móricz Zsigmond Gimnázium két III. osztályos tanuló jának: Boros Tamásnak és Mernyei Feren
nek.